# The Gurobi Optimizer

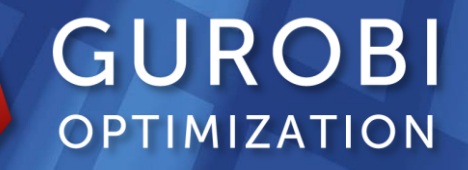

### **Gurobi History**

- Gurobi Optimization, founded July 2008
	- Zonghao Gu, Ed Rothberg, Bob Bixby
	- Started code development March 2008
- Gurobi Version 1.0 released May 2009
- $\blacktriangleright$  History of rapid, significant performance improvements
	- Close to 2x average speedup year-over-year
- ▶ Over 1200 companies have become Gurobi customers
	- Performance, superior support, transparent pricing and licensing
- $\blacktriangleright$  History of continuing, significant innovations
	- Free academic licenses
	- First cloud offering
	- Compute-server for client-server applications
	- Distributed algorithms

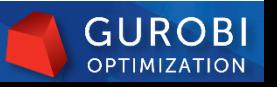

### **Gurobi Algorithms**

- Mixed-Integer Programming (MIP, MIQP, MIQCP)
	- LP based branch-and-cut
	- Parallel
	- Concurrent
	- Distributed concurrent
	- Distributed parallel
- **Linear and Quadratic Programming** 
	- Primal simplex
	- Dual simplex
	- Parallel Barrier
	- Concurrent
	- Distributed concurrent
- Second-Order Cone Programming
	- Parallel Barrier
- Linear Programming with piecewise linear objective
	- Primal simplex
	- Dual simplex

#### **Gurobi APIs**

- $\triangleright$  C, C++, Java, .NET, Python programming interfaces
- ▶ Simple command-line interface
- ▶ Python interactive interface
- ▶ Python modeling interface
- ▶ R and MATLAB matrix interfaces
- All standard modeling languages
- A variety of free-software projects

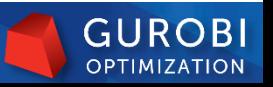

#### **Gurobi Products**

- Commercial and Academic Licenses
	- Licensing options and pricing available at [www.gurobi.com](http://www.gurobi.com/)
	- Free for academic use
	- "Take Gurobi With You" program
- ▶ Cloud offering
	- Amazon EC2
	- Gurobi Instant Cloud
- Gurobi Compute Server

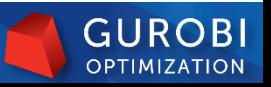

#### **The Gurobi Amazon Cloud**

- ▶ Optimize on as many machines as you need, when you need them
- ▶ No need to purchase new computers or new Gurobi licenses
- Pay for what you use only pay for software and computers when you need to solve optimization models
- Distributed computing is included at no extra charge except for the cost of the machines
- $\triangleright$  No change is required to your code
- Use it alone or to supplement licenses you already own
- Available on Amazon Web Services

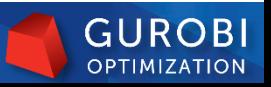

#### **Gurobi Instant Cloud**

- Gurobi Instant Cloud makes it fast and easy to use the cloud for optimization.
- Simply install Gurobi Optimizer on your computers, then connect them to the cloud in one step:
	- Launch the Gurobi Instant Cloud from your account on www.gurobi.com
	- Select a nearby data center and fast computers to quickly solve your models
	- Use the Gurobi Instant Cloud dashboard to start and stop cloud computers and to configure your client computers
	- Access it over the Internet via any Windows, Linux or Mac computer
	- Confidently connect to your cloud server using automatic
		- 256-bit AES encryption

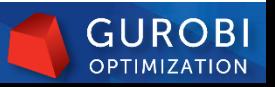

#### **How To Get Started Using Gurobi**

- Gurobi 6.0 is installed on your virtual machine
	- The license key expires October 31
	- Easy to get a free academic license key on Gurobi website
- Various examples in all programming APIs can be found in the "examples" sub-directory of the Gurobi distribution
- ▶ Some rich examples with detailed problem description and interactive demo are available on our website
	- [http://examples.gurobi.com](http://examples.gurobi.com/)
- ▶ Let's briefly look at one of them
	- <http://examples.gurobi.com/FCNFexample/>

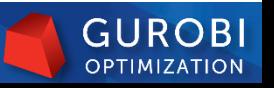

## Distributed Optimization

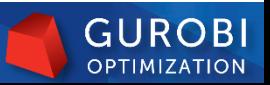

9 © 2015 Gurobi Optimization

#### **Parallel algorithms and hardware**

- ▶ Parallel algorithms must be designed around hardware
	- What work should be done in parallel
	- How much communication is required
	- How long will communication take
- Goal: Make best use of available processor cores

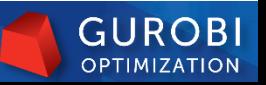

#### **Multi-Core Hardware**

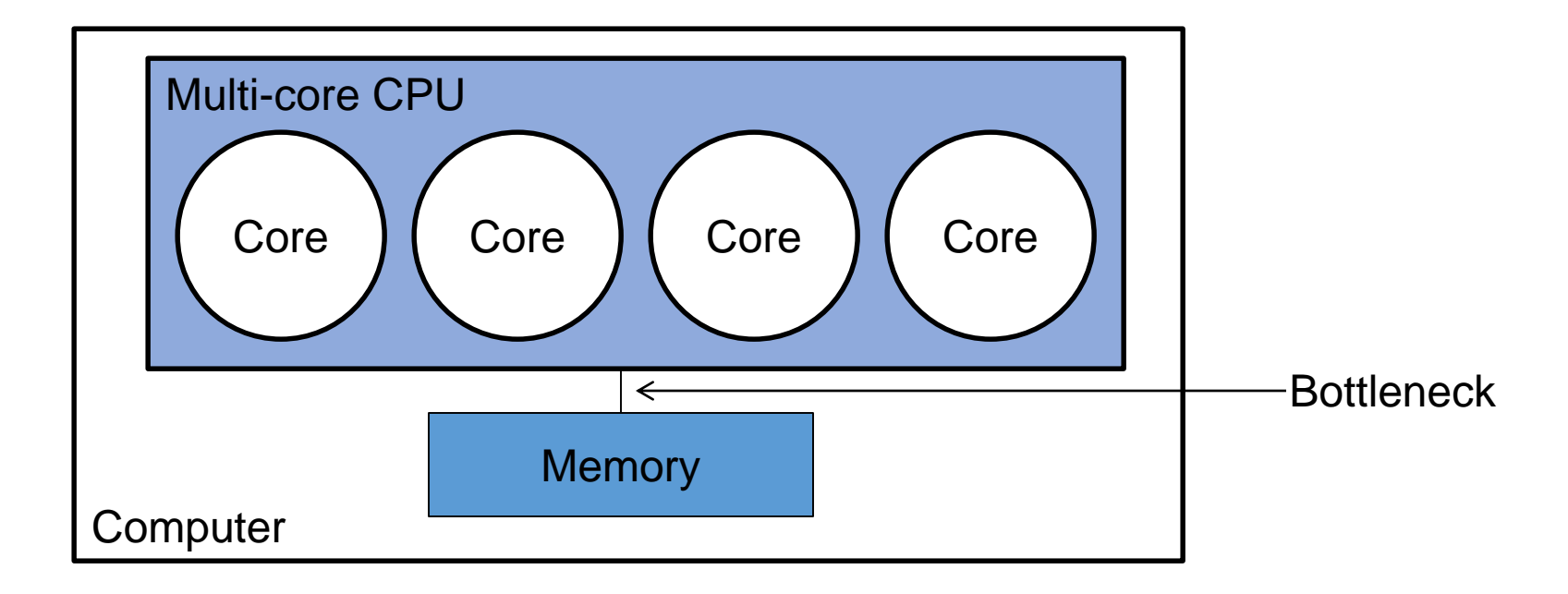

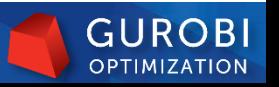

### **Distributed Computing**

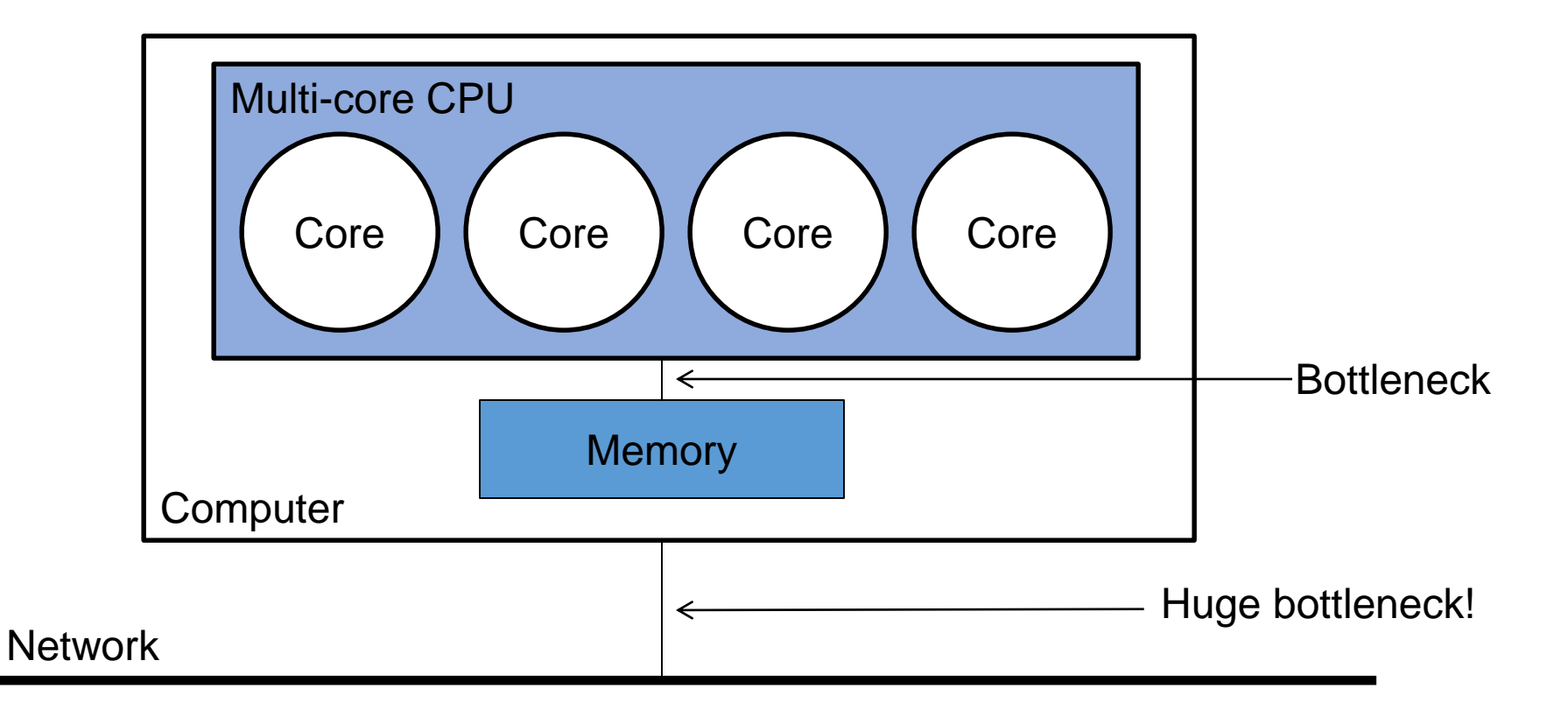

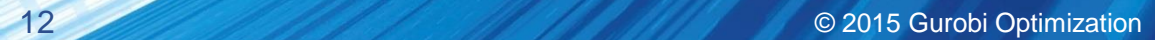

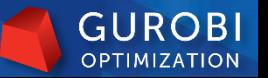

### **How Slow Is Communication?**

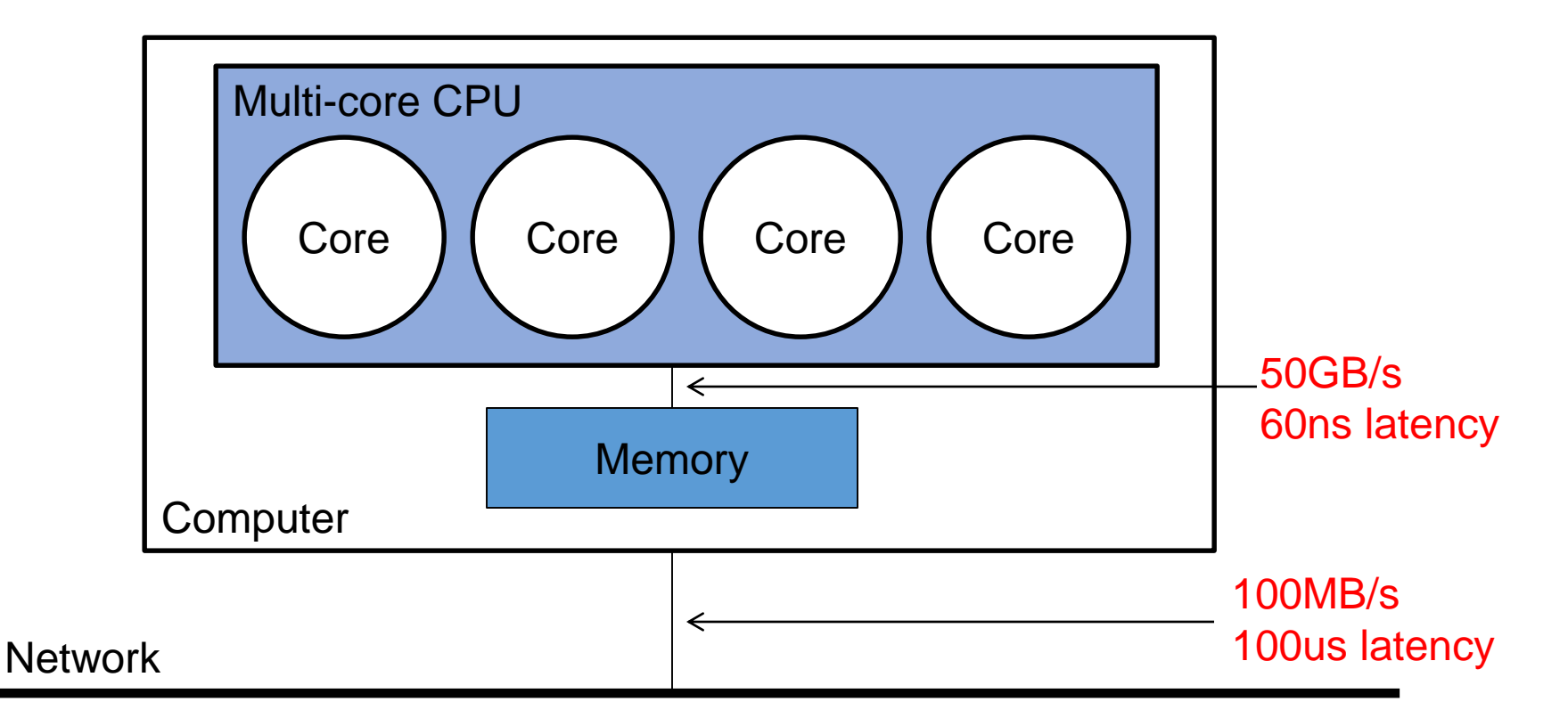

- Network is  $\sim$ 1000x slower than memory
	- Faster on a supercomputer, but still relatively slow

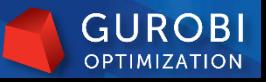

#### **Distributed Algorithms in Gurobi 6.0**

- ▶ 3 distributed algorithms in version 6.0
	- Distributed tuning
	- Distributed concurrent
		- $\cdot$  LP (new in 6.0)
		- MIP
	- Distributed MIP (new in 6.0)

### **Distributed Tuning**

- ▶ Tuning:
	- MIP has lots of parameters
	- Tuning performs test runs to find better settings
- Independent solves are obvious candidate for parallelism
- **Distributed tuning a clear win** 
	- 10x faster on 10 machines
- ▶ Hard to go back once you have tried it

#### **Concurrent Optimization**

- ▶ Run different algorithms/strategies on different machines/cores
	- First one that finishes wins
- $\triangleright$  Nearly ideal for distributed optimization
	- Communication:
		- Send model to each machine
		- Winner sends solution back
- ▶ Concurrent LP:
	- Different algorithms:
		- $\cdot$  Primal simplex/dual simplex/barrier
- Concurrent MIP:
	- Different strategies
	- Default: vary the seed used to break ties
- Easy to customize via concurrent environments

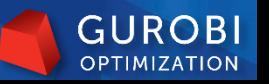

## Distributed MIP

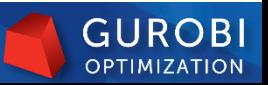

17 © 2015 Gurobi Optimization

### **Distributed MIP Architecture**

- Manager-worker paradigm
- Manager
	- Send model to all workers
	- Track dual bound and worker node counts
	- Rebalance search tree to put useful load on all workers
	- Distribute feasible solutions
- Workers
	- Solve MIP nodes
	- Report status and feasible solutions
- Synchronized deterministically

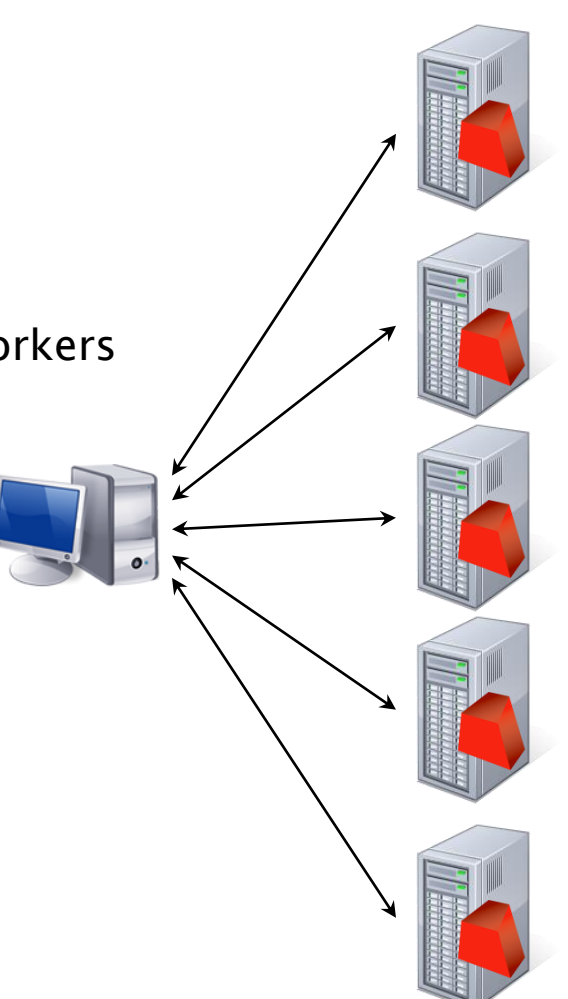

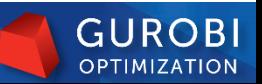

#### **Distributed MIP Phases**

- Racing ramp-up phase
	- Distributed concurrent MIP
		- Solve same problem individually on each worker, using different parameter settings
		- Stop when problem is solved or "enough" nodes are explored
		- Choose a "winner" worker that made the most progress
- **Main phase** 
	- Discard all worker trees except the winner's
	- Collect active nodes from winner, distribute them among now idle workers
	- Periodically synchronize to rebalance load

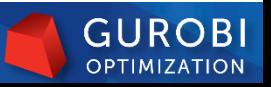

#### **Bad Cases for Distributed MIP**

- $\blacktriangleright$  Easy problems
	- Why bother with heavy machinery?
- ▶ Small search trees
	- Nothing to gain from parallelism
- **Inductualanced search trees** 
	- Most nodes sent to workers will be solved immediately and worker will become idle again

"neos3" solved with SIP (predecessor of SCIP)

Achterberg, Koch, Martin: "Branching Rules Revisited" (2004)

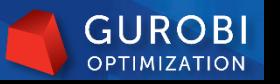

**Charles Strange Report of the Community of Charles Strange and Strange Strange and Strange and Strange and Strange** 

#### **Good Cases for Distributed MIP**

- Large search trees
- Well-balanced search trees
	- Many nodes in frontier lead to large sub-trees

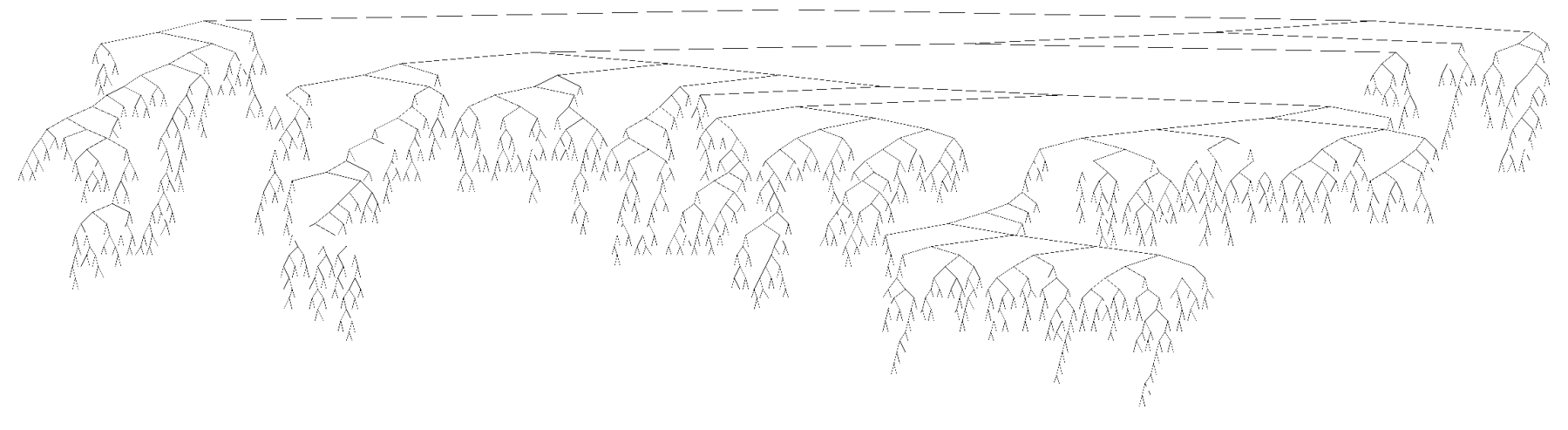

"vpm2" solved with SIP (predecessor of SCIP)

Achterberg, Koch, Martin: "Branching Rules Revisited" (2004)

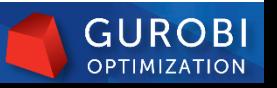

### Performance

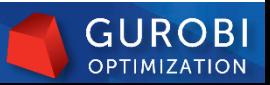

22 © 2015 Gurobi Optimization

#### **MIPLIB 2010 Testset**

- MIPLIB 2010 test set...
	- Set of 361 mixed-integer programming models
	- Collected by academic/industrial committee
- MIPLIB 2010 benchmark test set...
	- Subset of the full set 87 of the 361 models
		- Those that were solvable by 2010 codes
		- (Solvable set now includes 206 of the 361 models)
- **Notes:** 
	- Definitely not intended as a high-performance computing test set
		- More than  $2/3$  solve in less than 100s
		- 8 models solve at the root node
		- $\cdot$  ~1/3 solve in fewer than 1000 nodes

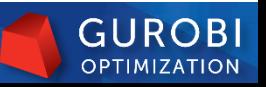

#### **Three Views of 16 Cores**

- ▶ Consider three different tests, all using 16 cores:
	- On a 16-core machine:
		- Run the standard parallel code on all 16 cores
		- Run the distributed code on four 4-core subsets
	- On four 4-way machines:
		- Run the distributed code
- Which gives the best results?

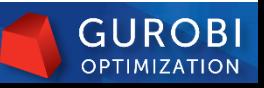

#### **Parallel MIP on 1 Machine**

■ Use one 16-core machine:

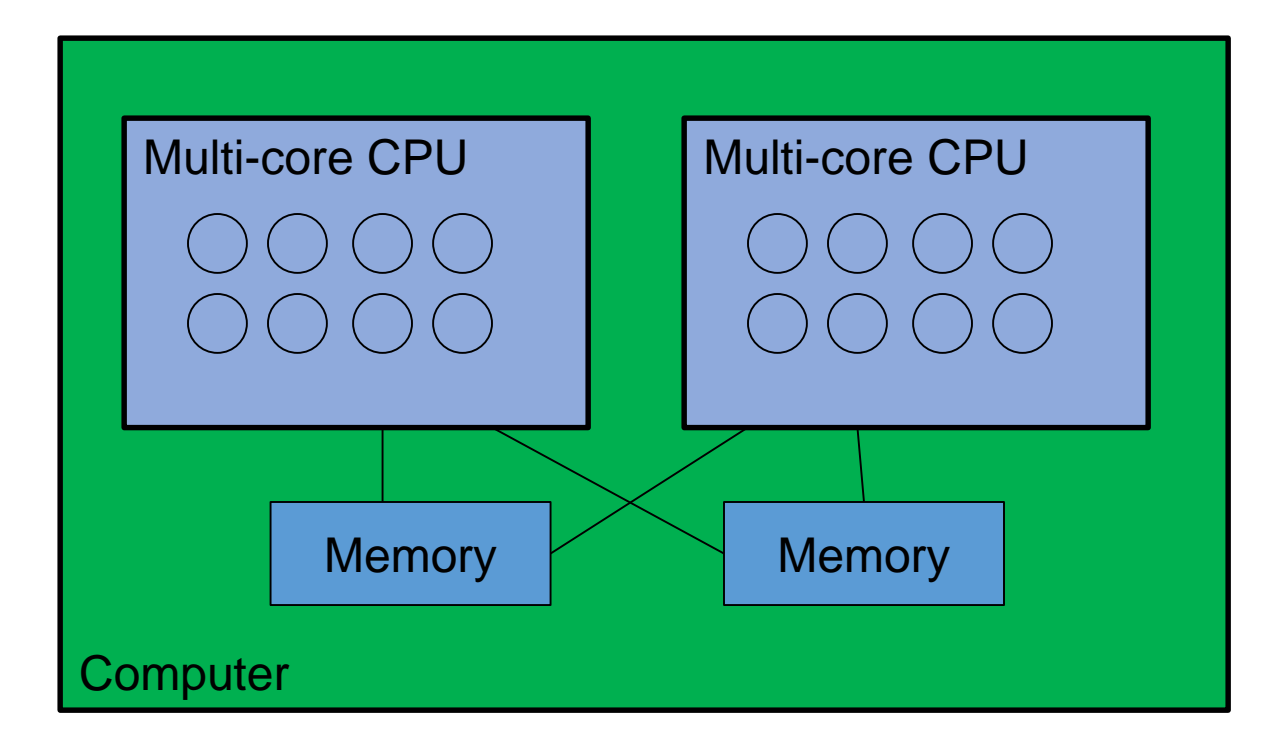

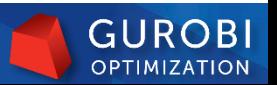

#### **Distributed MIP on 1 machine**

▶ Treat one 16-core machine as four 4-core machines:

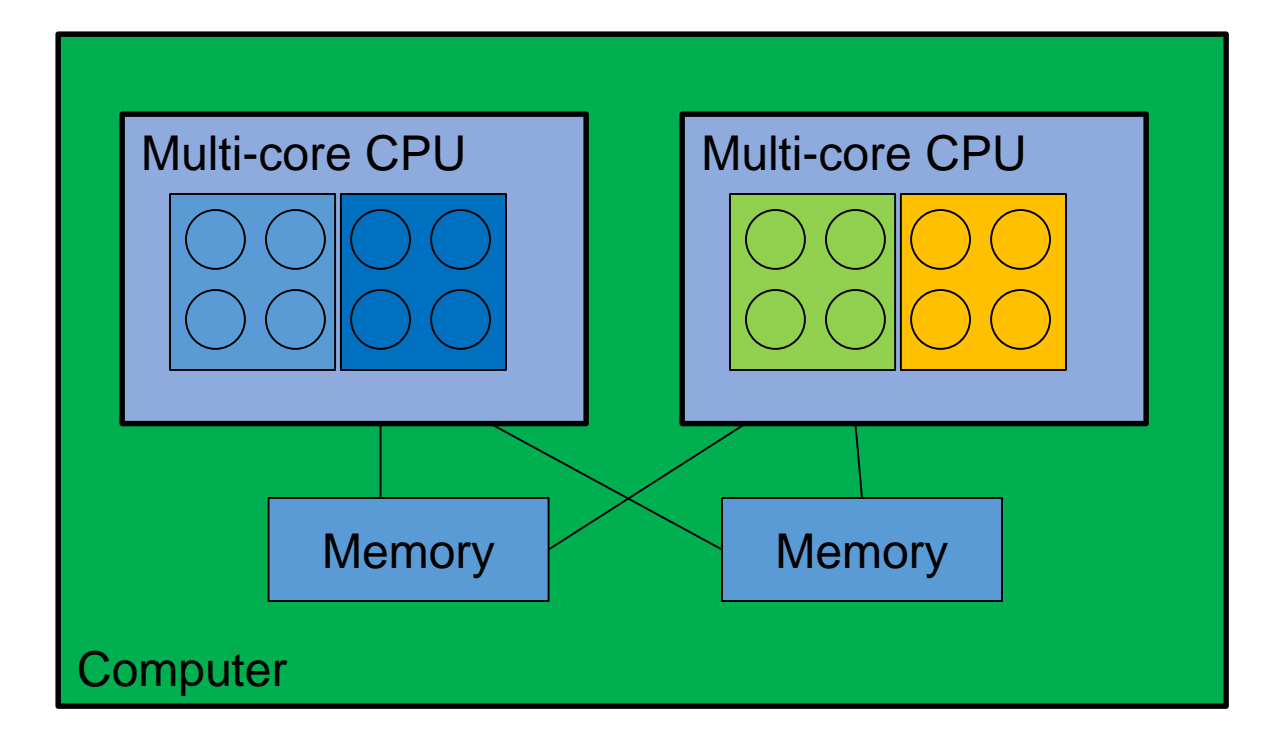

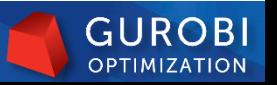

#### **Distributed MIP on 4 machines**

Use four 4-core machines

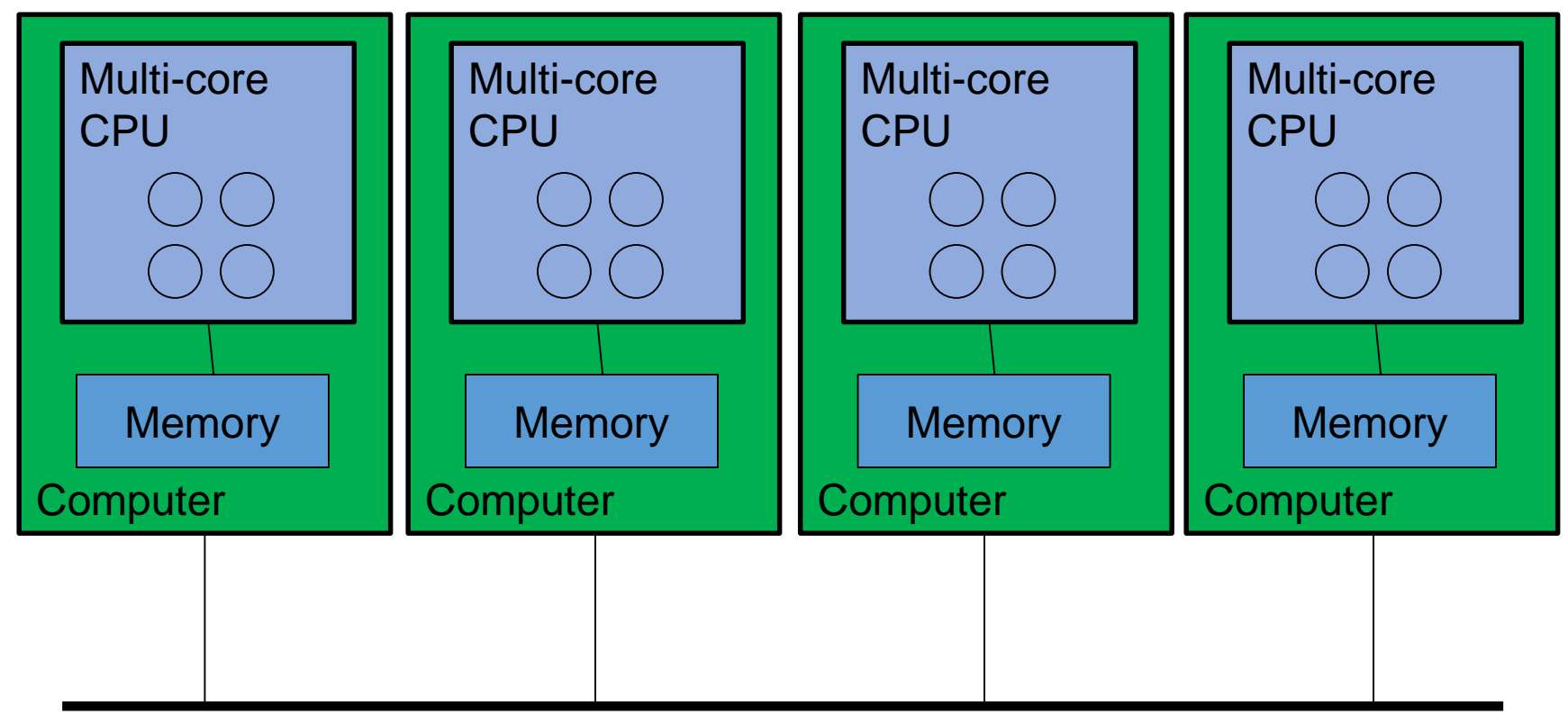

#### **Network**

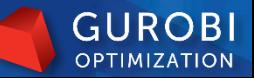

#### **Performance Results**

 Using one 16-core machine (MIPLIB 2010, baseline is 4-core run on the same machine)…

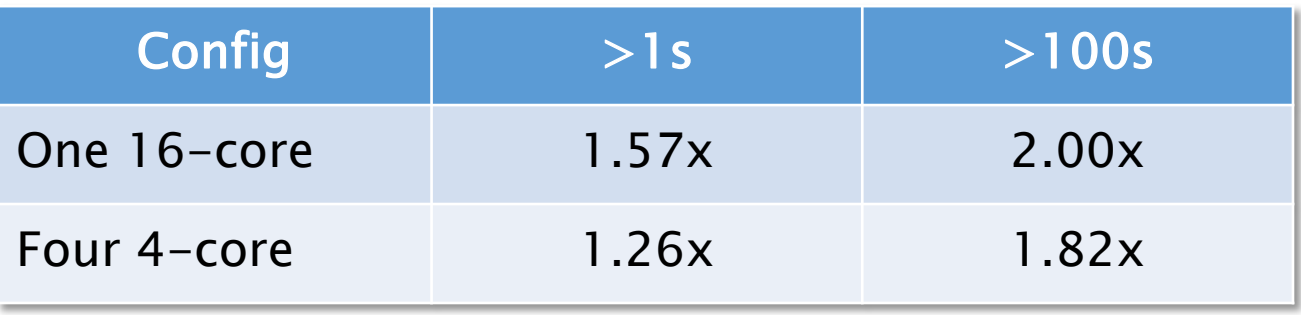

- ▶ Better to run one-machine algorithm on 16 cores than treat the machine as four 4-core machines
	- Degradation isn't large, though

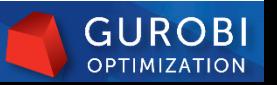

#### **Performance Results**

▶ Comparing one 16-core machine against four 4-core machines (MIPLIB 2010, baseline is single-machine, 4-core run)…

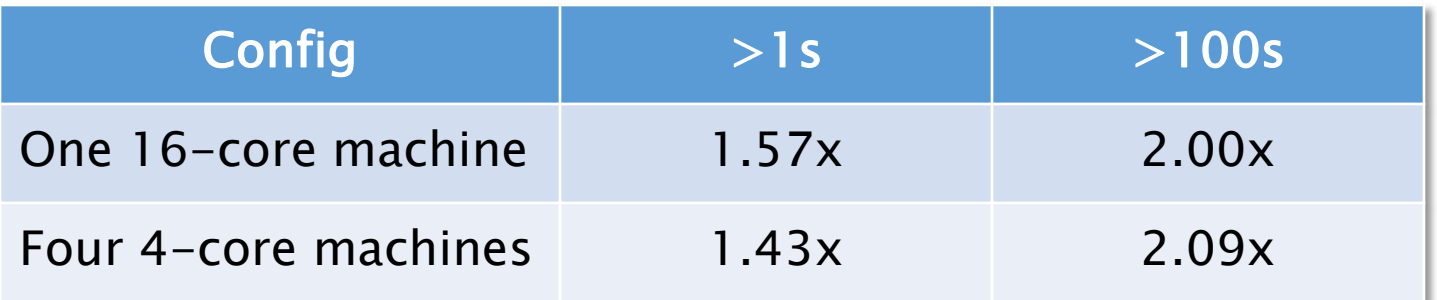

- Given a choice…
	- Comparable mean speedups
	- Other factors…
		- Cost: four 4-core machines are much cheaper
		- Admin: more work to admin 4 machines

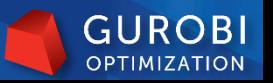

#### **Distributed Algorithms in 6.0**

- **MIPLIB 2010 benchmark set** 
	- Intel Xeon E3-1240v3 (4-core) CPU
	- Compare against 'standard' code on 1 machine

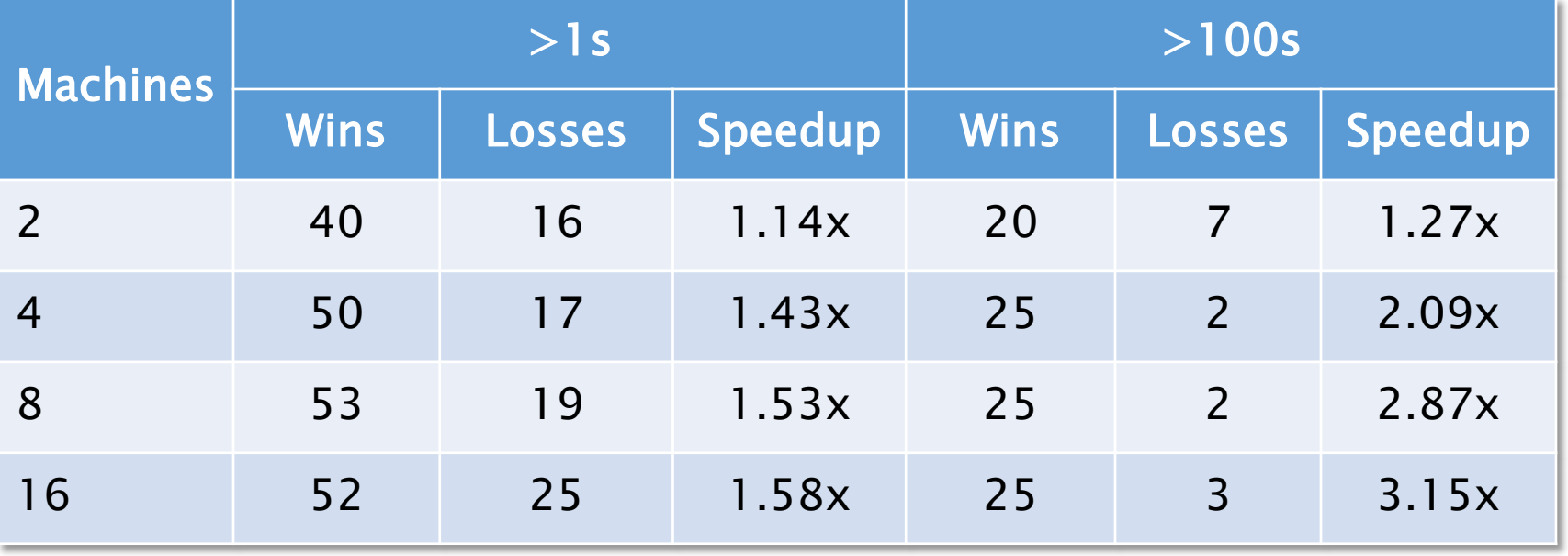

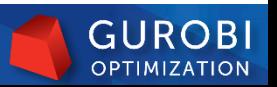

### **Some Big Wins**

- Model seymour
	- Hard set covering model from MIPLIB 2010
	- 4944 constraints, 1372 (binary) variables, 33K non-zeroes

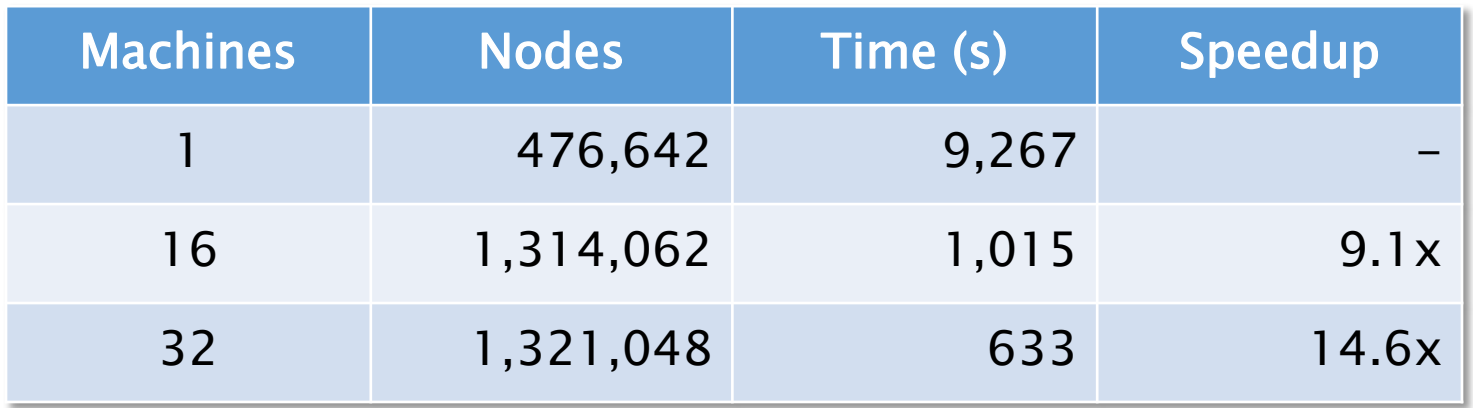

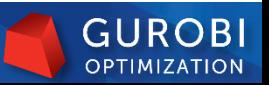

### **Some Big Wins**

- Model a1c1s1
	- lot sizing model from MIPLIB 2010
	- 3312 constraints, 3648 variables (192 binary), 10k non-zeros

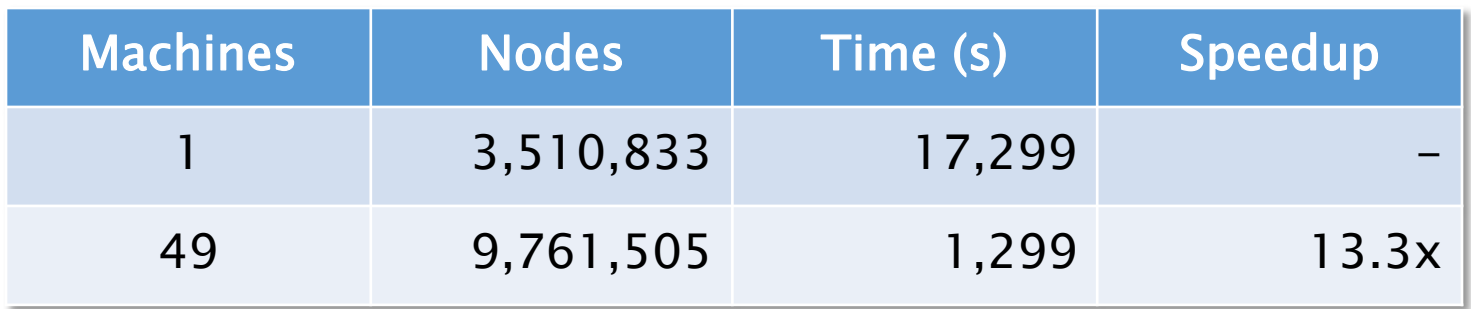

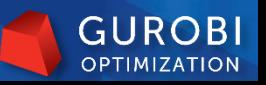

#### **Distributed Concurrent Versus Distributed MIP**

- MIPLIB 2010 benchmark set (versus 1 machine run):
	- >1s

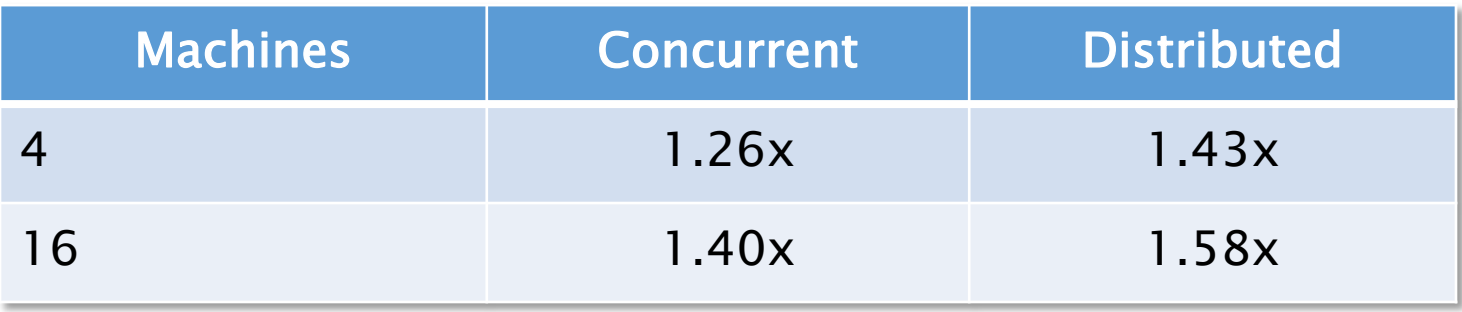

◦ >100s

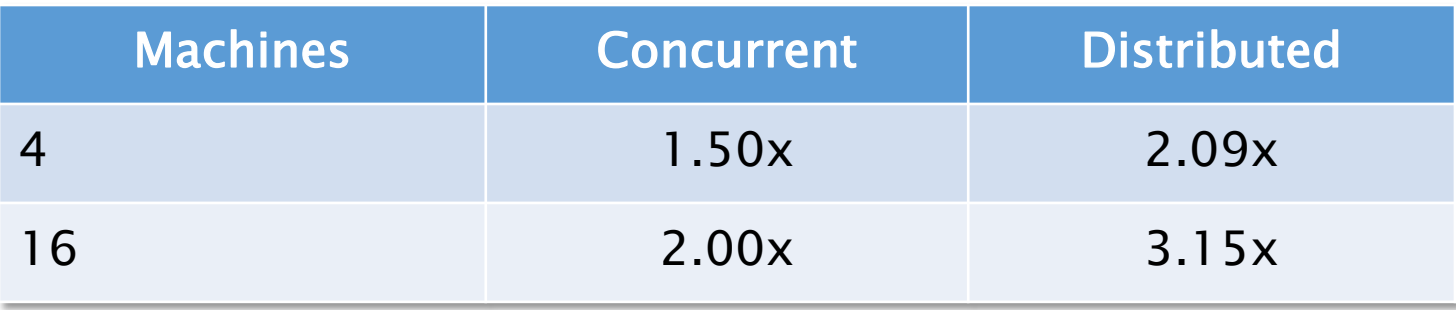

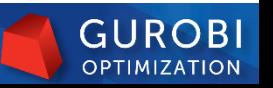

### **Distributed MIP – Licensing**

- Commercial
	- Not included must purchase the distributed option
	- Ask your sales representative for benchmarks or pricing
- Academic
	- Named-user: not included in licenses from Gurobi website
	- Site license: includes distributed parallel algorithms

## Gurobi 6.5

- Currently in beta phase
- Release scheduled for November 2015

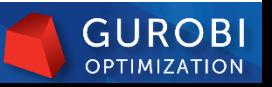

#### **Gurobi 6.5 Enhancements**

- Variable hints
- ▶ API recorder and replay
- UpdateMode parameter
- $\triangleright$  BarX attribute to query the best barrier iterate
- ▶ OPB file format reader

#### $\overline{APIs}$

- Gurobi environments in Python interface
- **IIS support in MATLAB**
- R interface extensions

#### $\blacktriangleright$  Licensing

- Password protection for token servers
- Single-use licenses without token server
- **Distributed** 
	- WorkerPort parameter
	- Distributed MIP logging
- $\triangleright$  Packaging
	- Compute Server encryption routines in separate library
	- Separate libc++ and libstdc++ ports on Mac to support clang++
- Performance improvements

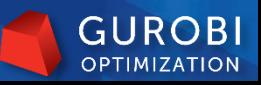

#### **Variable Hints**

- Provide hints to the solver which variable should take which value
- Guides heuristics and branching
- VarHintVal attribute:
	- Specifies value for variable
- VarHintPri attribute:
	- Specifies level of confidence in this particular variable value
- ▶ Comparison to MIP starts:
	- MIP start is used to provide an initial feasible solution to the solver
		- Is evaluated prior to starting the solution process
		- Provides incumbent if feasible
		- Does not influence solution process if it is not feasible
	- Variable Hints guide the search
		- High quality hints should lead to a high quality solution quickly
			- Either through heuristics or through branching
		- Affects the whole solution process

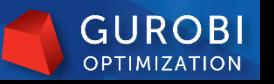

#### **API Recorder**

- ▶ Setting "Record" parameter to 1 will produce "recording000.grbr" file
	- Tracks all Gurobi API calls
- ▶ Use gurobi\_cl recording000.grbr to replay file
	- Replay Gurobi execution independently from your own application
- Use cases:
	- Debug performance issues
		- Measures time spent in API calls (e.g., model building) and algorithms (solving)
	- Identify cases where your program leaks Gurobi models or environments
		- Lists number of models and environments that were never freed by your program
	- Relay exact sequence of commands your program issues to Gurobi technical support in case you run into a question or issue that is difficult to reproduce
		- Just send recording file, instead of having to send the whole application

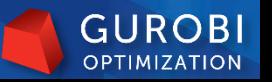

#### **Gurobi Environments in Python Interface**

- Default Python environment is not created until it is first used
- ▶ Can be released with the new disposeDefaultEnv method
- Particularly useful in iPython Notebook
	- Previously Gurobi would always consume a license token as long as a notebook was open

#### **Performance Improvements in Gurobi 6.5 beta**

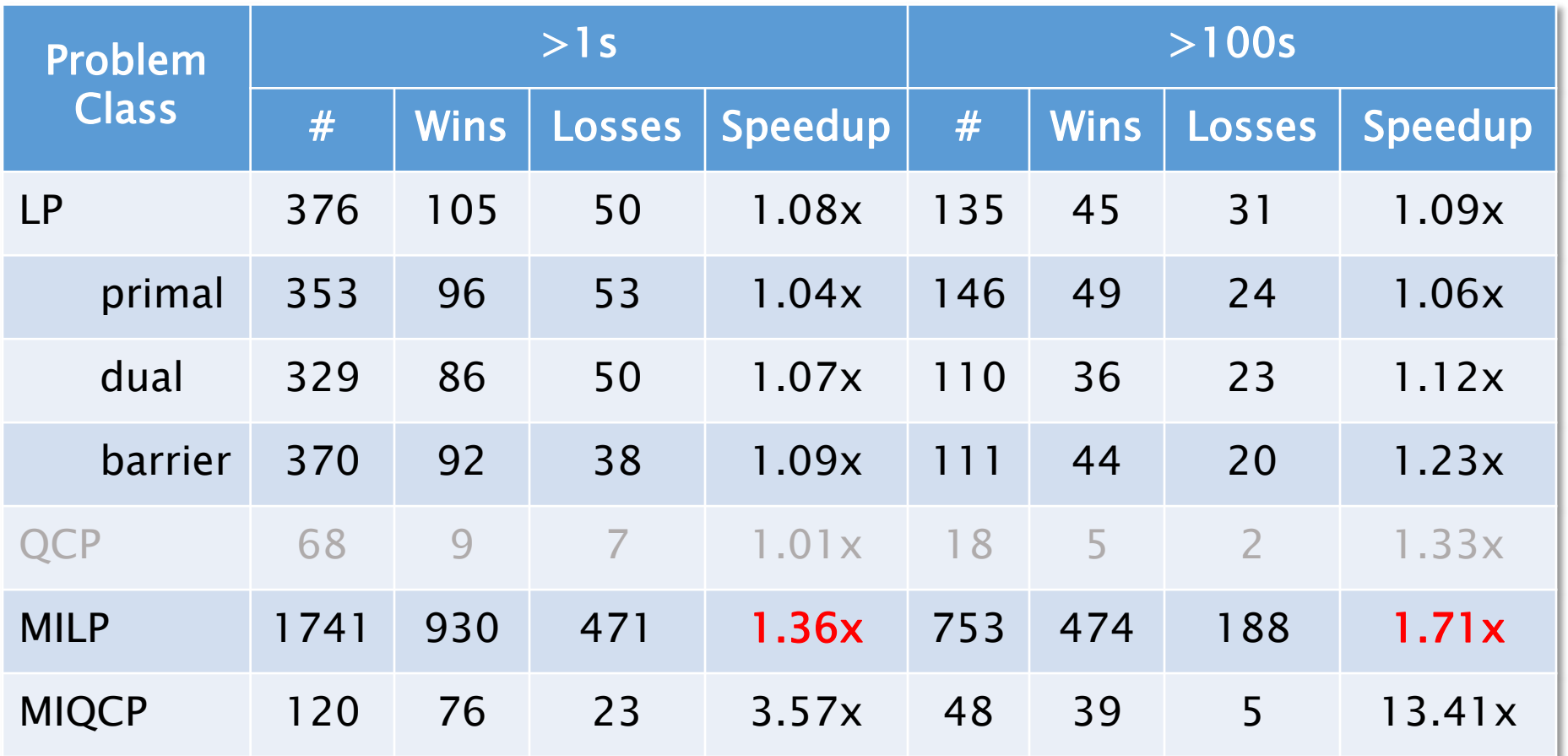

Gurobi 6.0 vs.  $6.5\beta$ : > 1.00x means that Gurobi 6.5 $\beta$  is faster

- ▶ QP and MIQP: test sets too small to be meaningful
- ▶ QCP results also questionable due to size of test set

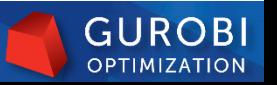

#### **Where does the MIP Performance come from?**

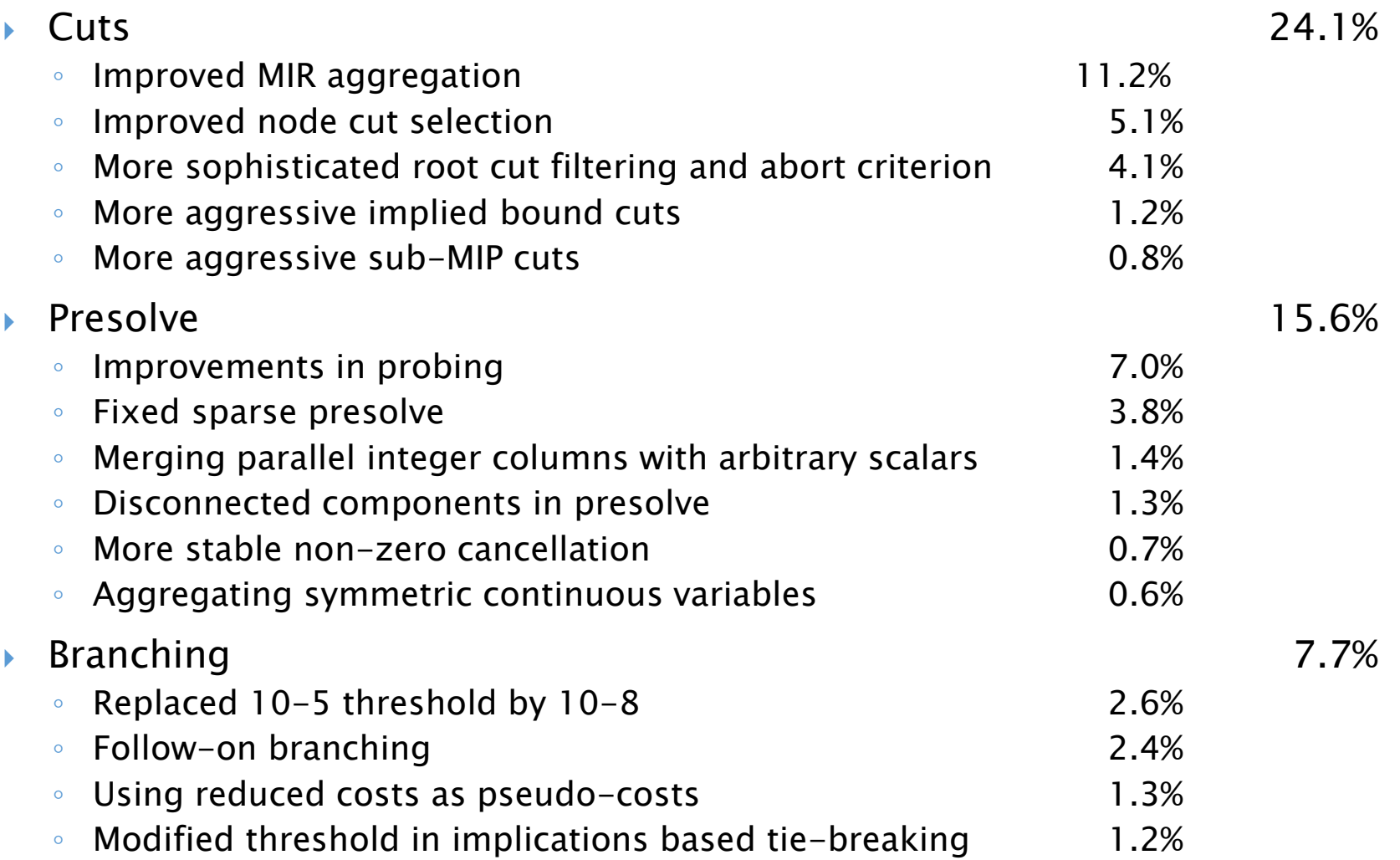

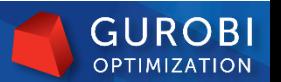

#### **Where does the MIP Performance come from?**

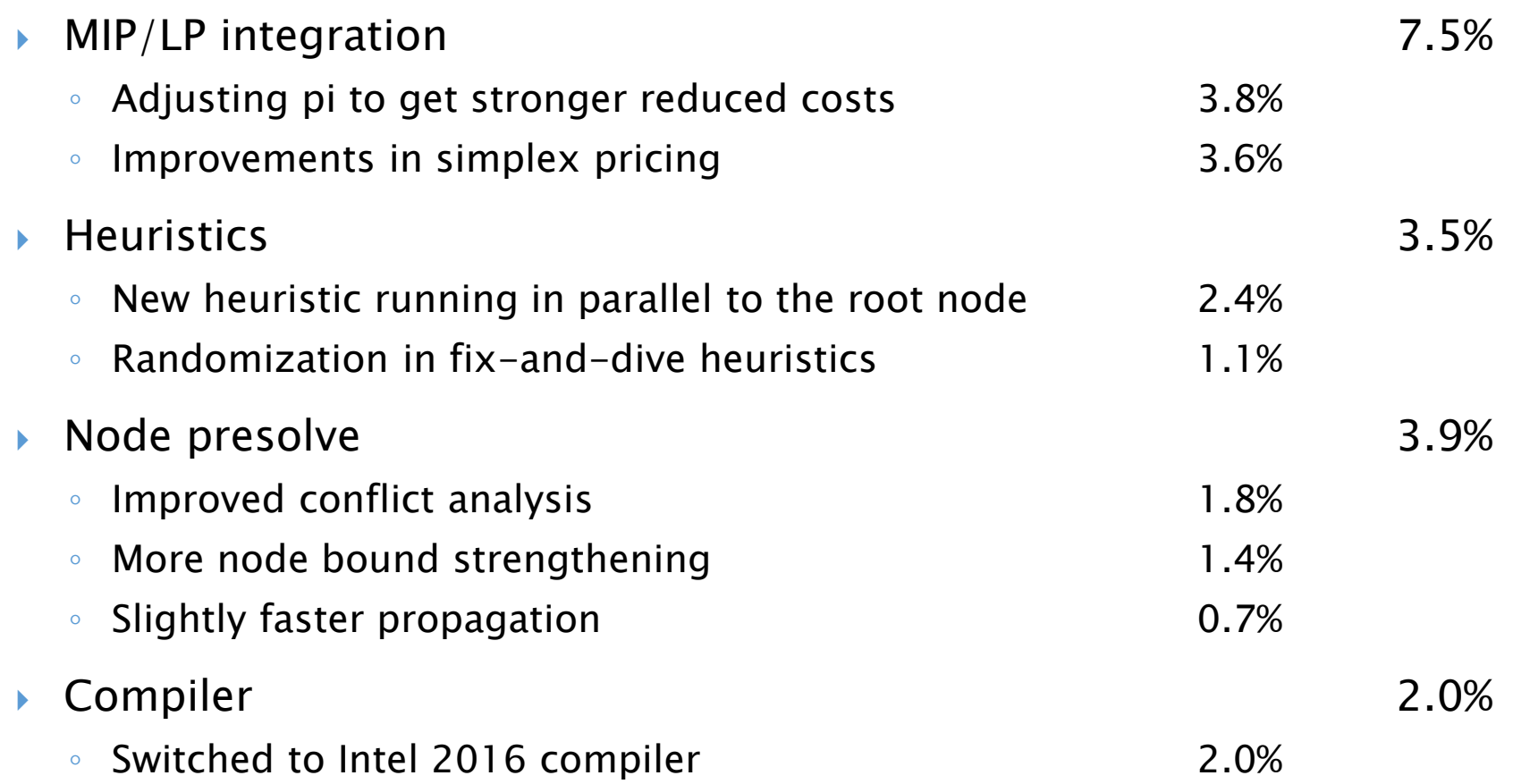

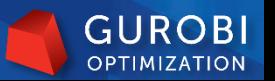

#### **Where does the MIQCP Performance come from?**

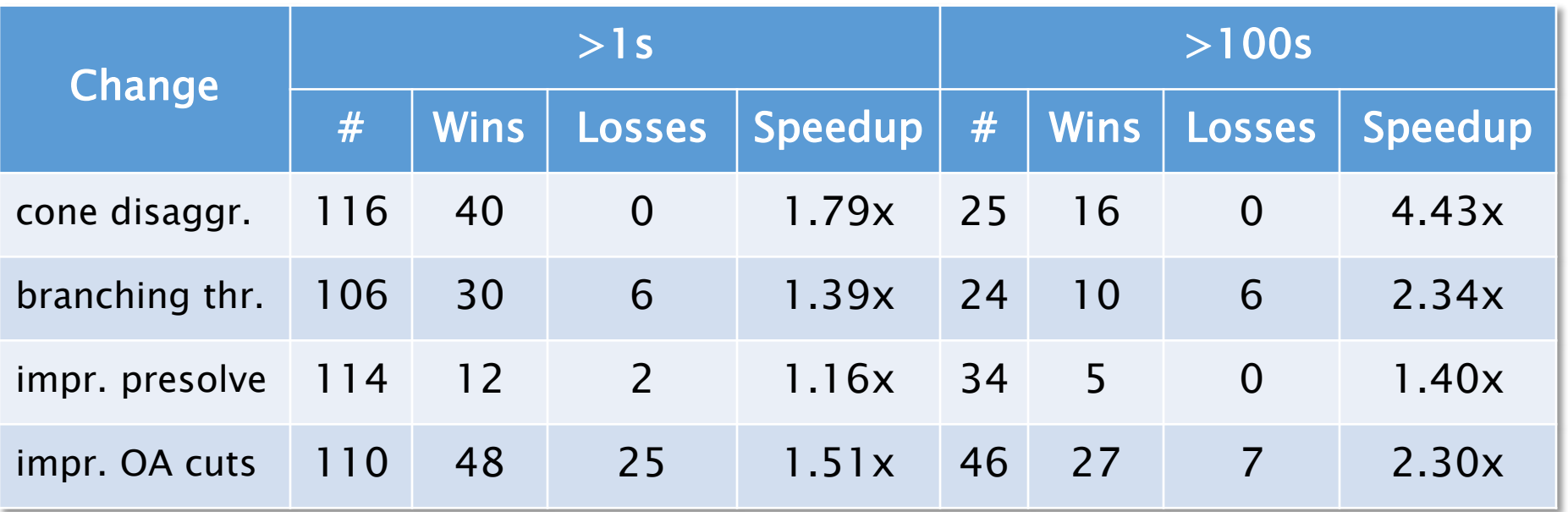

- ▶ Cone disaggregation
	- See Vielma, Dunning, Huchette, Lubin (2015)
- $\triangleright$  Branching threshold
	- See MILP: changing 10-5 to 10-8
- **Improved presolve** 
	- Detecting one particular structure to improve bound strengthening
- Improved outer approximation cuts
	- See Günlük and Linderoth (2011)

#### **Projected Roadmap**

- Performance
- Parallelism
	- Improve performance on 12+ core systems
	- Improve distributed MIP performance and scalability
- **Enhanced Gurobi Cloud offering**
- ▶ Piecewise-linear extensions
	- PWL objective in MIP
	- PWL constraint coefficients in MIP
- Automatic linearization of common logical constraints

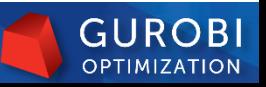

### **Thank You**

- ▶ New academic users should visit our Academic Licensing page to get free academic versions of Gurobi
	- [http://www.gurobi.com/products/licensing-and-pricing/academic](http://www.gurobi.com/products/licensing-and-pricing/academic-licensing)licensing
- New commercial users should request a free evaluation version of Gurobi either directly from your account rep or by emailing [sales@gurobi.com.](mailto:sales@gurobi.com)
- If you have any general questions, please feel free to email [info@gurobi.com](mailto:info@gurobi.com).

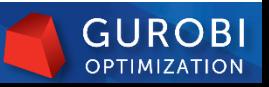